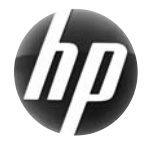

# HP Workstation Quick Reference Card

 Hewlett-Packard is committed to reducing the environmental impact of our products. As part of our continuing efforts, we are moving more content to the web and your hard drive. This card directs you to the appropriate resource. Thank you for purchasing an HP Workstation!

#### **Locating resources for the workstation**

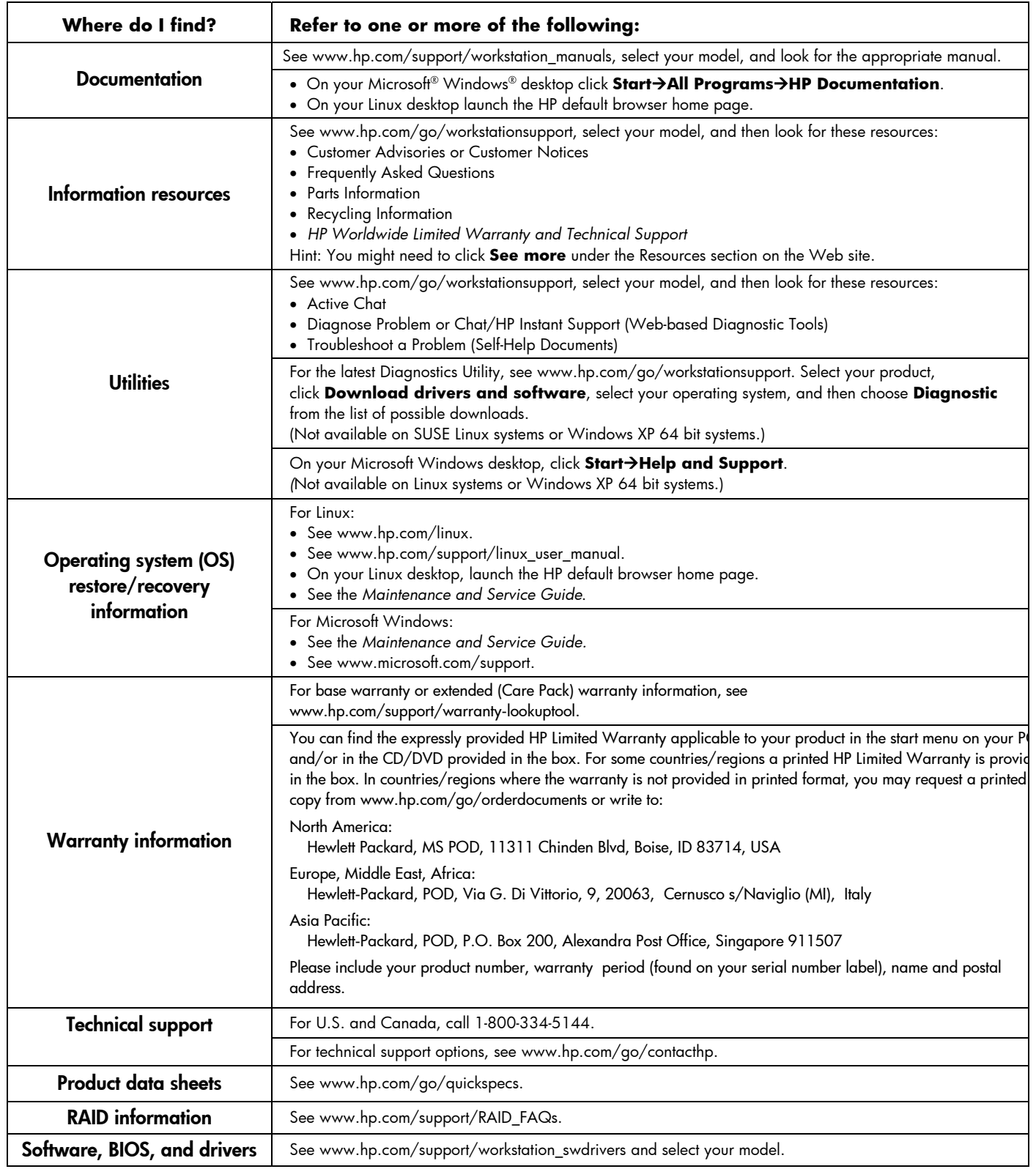

## **Warnings**

Observe the following warnings when setting up and using the workstation:

- **WARNING!** To reduce the risk of electric shock or damage to your equipment:
- Do not disable the power cord grounding plug. The grounding plug is an important safety feature.
- Plug the power cord in a grounded (earthed) outlet that is easily accessible at all times.
- Disconnect power from the equipment by unplugging the power cord from the electrical outlet.

/!` **WARNING!** To reduce the risk of serious injury, read the *Safety & Comfort Guide*. It describes proper workstation, setup, posture, and health and work habits for computer users, and provides important electrical and mechanical safety information. This guide is located on the Web at www.hp.com/ergo and/or on the documentation CD if one is included with the product.

<u>/!\</u> WARNING! If a product is shipped in packaging marked with this symbol  $\P$ , the product must always be lifted by two persons to avoid personal injury due to product weight.

### **End User License Agreement**

BY INSTALLING, COPYING, DOWNLOADING, OR OTHERWISE USING ANY SOFTWARE PRODUCT PRE-INSTALLED ON THIS PC, YOU AGREE TO BE BOUND BY THE TERMS OF THE HP EULA. IF YOU DO NOT ACCEPT THESE LICENSE TERMS, YOUR SOLE REMEDY IS TO RETURN THE ENTIRE UNUSED PRODUCT (HARDWARE AND SOFTWARE) WITHIN 14 DAYS FOR A REFUND SUBJECT TO THE REFUND POLICY OF YOUR PLACE OF PURCHASE. For any further information or for requesting a full refund of the PC, please contact your local point of sale (the seller).

## **Quick Setup**

Note: Configurations can vary.

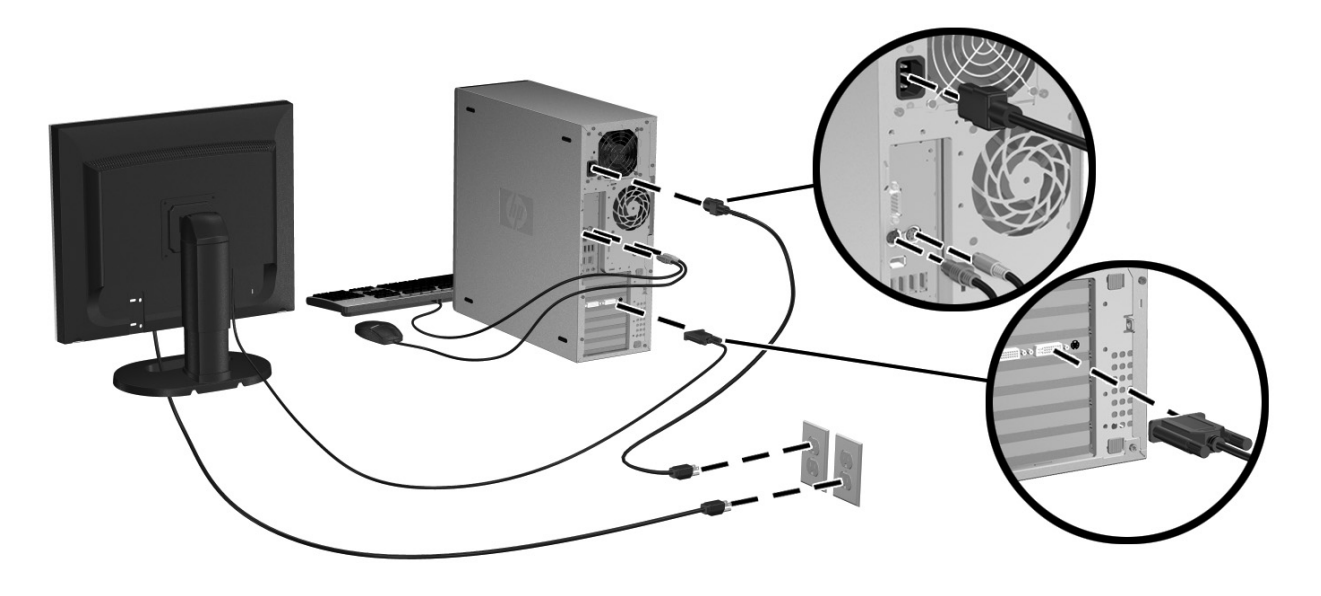

Fourth edition, January 2011

© 2007-2011 Hewlett Packard Development Company, L.P. Microsoft and Windows are U.S. registered trademarks of Microsoft Corporation. Printed in the U.S.

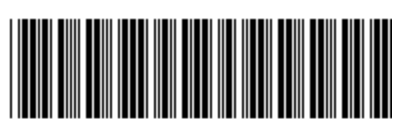

507141-004

#### **Україна обмеження на наявність небезпечних речовин**

Обладнання відповідає вимогам Технічного регламенту щодо обмеження використання деяких небезпечних речовин в електричному та електронному обладнані, затвердженого постановою Кабінету Міністрів України від 3 грудня 2008 № 1057.

#### **Ukraine Restriction of Hazardous Substances**

The equipment complies with requirements of the Technical Regulation, approved by the Resolution of Cabinet of Ministry of Ukraine as of December 3, 2008 No 1057, in terms of restrictions for the use of certain dangerous substances in electrical and electronic equipment.